# Package 'glmnet'

May 20, 2019

Type Package

Title Lasso and Elastic-Net Regularized Generalized Linear Models

Version 2.0-18

Date 2019-05-18

Author Jerome Friedman [aut, cre], Trevor Hastie [aut, cre], Rob Tibshirani [aut, cre], Noah Simon [aut, ctb], Balasubramanian Narasimhan [aut, ctb], Junyang Qian [ctb]

Maintainer Trevor Hastie <hastie@stanford.edu>

**Depends** Matrix  $(>= 1.0-6)$ , utils, foreach

Imports methods

Suggests survival, knitr, lars

Description Extremely efficient procedures for fitting the entire lasso or elastic-net regularization path for linear regression, logistic and multinomial regression models, Poisson regression and the Cox model. Two recent additions are the multiple-response Gaussian, and the grouped multinomial regression. The algorithm uses cyclical coordinate descent in a path-wise fashion, as described in the paper linked to via the URL below.

License GPL-2

VignetteBuilder knitr

URL <http://www.jstatsoft.org/v33/i01/.>

NeedsCompilation yes

Repository CRAN

Date/Publication 2019-05-20 05:10:12 UTC

# R topics documented:

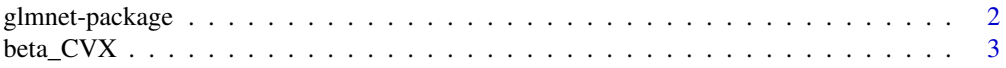

# <span id="page-1-0"></span>2 glmnet-package

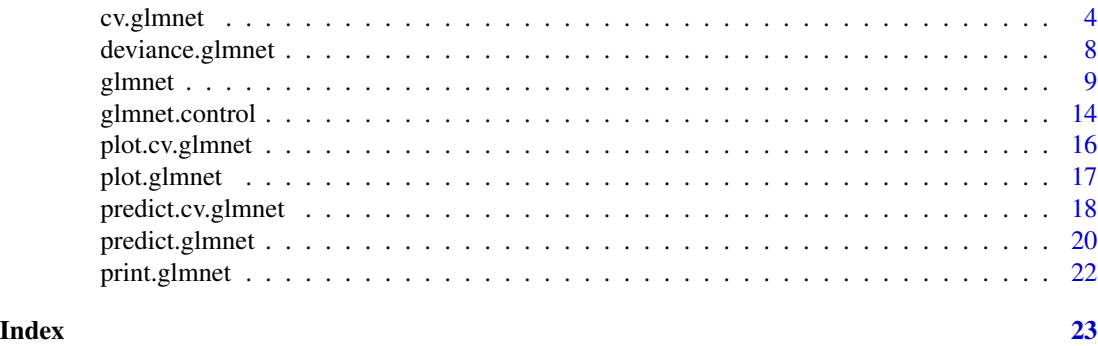

#### Description

This package fits lasso and elastic-net model paths for regression, logistic and multinomial regression using coordinate descent. The algorithm is extremely fast, and exploits sparsity in the input x matrix where it exists. A variety of predictions can be made from the fitted models.

# Details

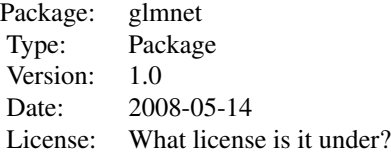

Very simple to use. Accepts x,y data for regression models, and produces the regularization path over a grid of values for the tuning parameter lambda. Only 5 functions: glmnet predict.glmnet plot.glmnet print.glmnet coef.glmnet

#### Author(s)

Jerome Friedman, Trevor Hastie and Rob Tibshirani Maintainer: Trevor Hastie <hastie@stanford.edu>

### References

Friedman, J., Hastie, T. and Tibshirani, R. (2008) *Regularization Paths for Generalized Linear Models via Coordinate Descent*, <https://web.stanford.edu/~hastie/Papers/glmnet.pdf> *Journal of Statistical Software, Vol. 33(1), 1-22 Feb 2010*

glmnet-package *Elastic net model paths for some generalized linear models*

#### <span id="page-2-0"></span>beta\_CVX 3

<http://www.jstatsoft.org/v33/i01/> Simon, N., Friedman, J., Hastie, T., Tibshirani, R. (2011) *Regularization Paths for Cox's Proportional Hazards Model via Coordinate Descent, Journal of Statistical Software, Vol. 39(5) 1-13* <http://www.jstatsoft.org/v39/i05/> Tibshirani, Robert., Bien, J., Friedman, J.,Hastie, T.,Simon, N.,Taylor, J. and Tibshirani, Ryan. (2012) *Strong Rules for Discarding Predictors in Lasso-type Problems, JRSSB, vol 74*, <http://statweb.stanford.edu/~tibs/ftp/strong.pdf> *Stanford Statistics Technical Report Glmnet Vignette* [https://web.stanford.edu/~hastie/glmnet/glmnet\\_alpha.html](https://web.stanford.edu/~hastie/glmnet/glmnet_alpha.html)

# Examples

```
x=matrix(rnorm(100*20),100,20)
y=rnorm(100)
g2=sample(1:2,100,replace=TRUE)
g4=sample(1:4,100,replace=TRUE)
fit1=glmnet(x,y)
predict(fit1,newx=x[1:5,],s=c(0.01,0.005))
predict(fit1,type="coef")
plot(fit1,xvar="lambda")
fit2=glmnet(x,g2,family="binomial")
predict(fit2,type="response",newx=x[2:5,])
predict(fit2,type="nonzero")
fit3=glmnet(x,g4,family="multinomial")
predict(fit3,newx=x[1:3,],type="response",s=0.01)
```
beta\_CVX *Simulated data for the glmnet vignette*

#### Description

Simple simulated data, used to demonstrate the features of glmnet

#### Usage

```
data(BinomialExample)
data(CVXResults)
data(CoxExample)
data(MultiGaussianExample)
data(MultinomialExample)
data(PoissonExample)
data(QuickStartExample)
data(SparseExample)
```
# Format

Data objects used to demonstrate features in the glmnet vignette

# Details

Theses datasets are artificial, and ere used to test out some of the features of glmnet.

# Examples

```
data(QuickStartExample)
glmnet(x,y)
```
cv.glmnet *Cross-validation for glmnet*

# Description

Does k-fold cross-validation for glmnet, produces a plot, and returns a value for lambda

# Usage

```
cv.glmnet(x, y, weights, offset, lambda, type.measure, nfolds, foldid, alignment,
     grouped, keep, parallel, ...)
```
# Arguments

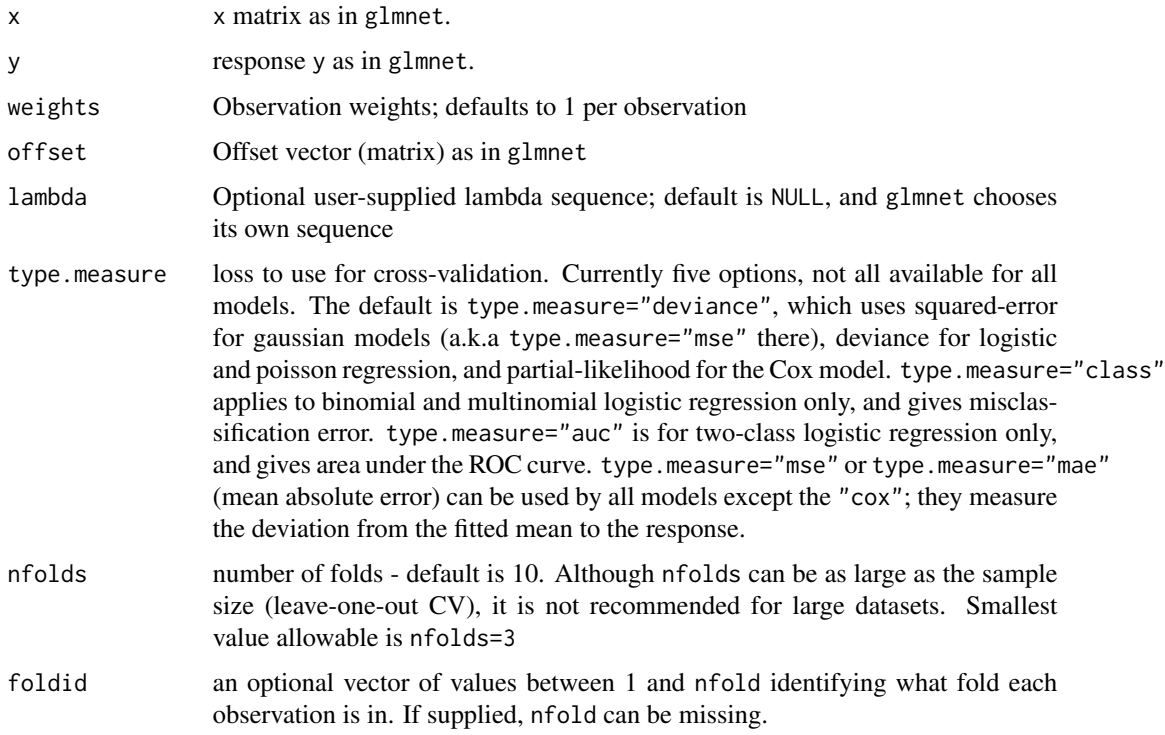

<span id="page-3-0"></span>

#### cv.glmnet 5

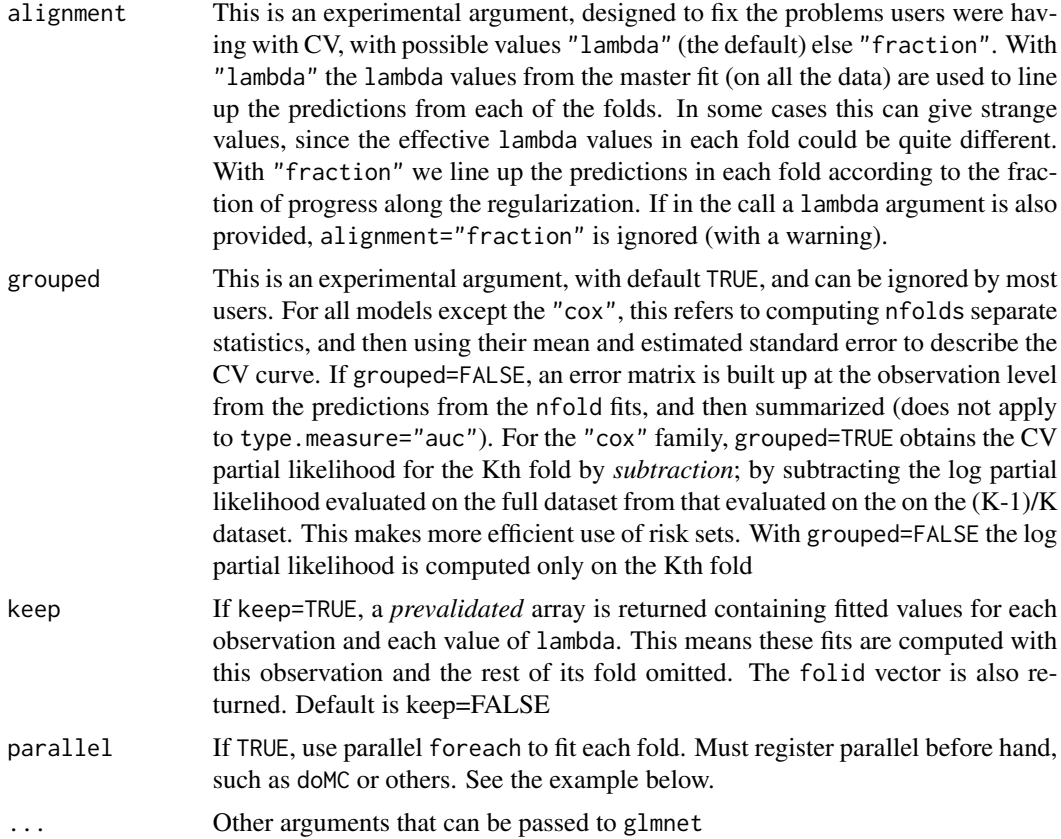

# Details

The function runs glmnet nfolds+1 times; the first to get the lambda sequence, and then the remainder to compute the fit with each of the folds omitted. The error is accumulated, and the average error and standard deviation over the folds is computed. Note that cv.glmnet does NOT search for values for alpha. A specific value should be supplied, else alpha=1 is assumed by default. If users would like to cross-validate alpha as well, they should call cv.glmnet with a pre-computed vector foldid, and then use this same fold vector in separate calls to cv.glmnet with different values of alpha. Note also that the results of cv.glmnet are random, since the folds are selected at random. Users can reduce this randomness by running cv.glmnet many times, and averaging the error curves.

# Value

an object of class "cv.glmnet" is returned, which is a list with the ingredients of the crossvalidation fit.

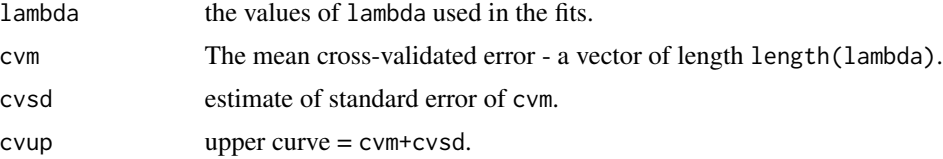

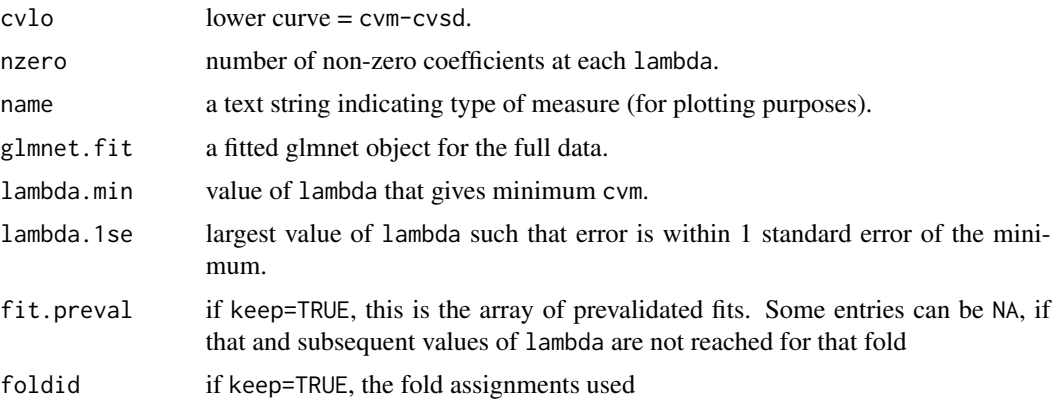

# Author(s)

Jerome Friedman, Trevor Hastie and Rob Tibshirani Noah Simon helped develop the 'coxnet' function. Jeffrey Wong and B. Narasimhan helped with the parallel option Maintainer: Trevor Hastie <hastie@stanford.edu>

# References

Friedman, J., Hastie, T. and Tibshirani, R. (2008) *Regularization Paths for Generalized Linear Models via Coordinate Descent*, <https://web.stanford.edu/~hastie/Papers/glmnet.pdf> *Journal of Statistical Software, Vol. 33(1), 1-22 Feb 2010* <http://www.jstatsoft.org/v33/i01/>

Simon, N., Friedman, J., Hastie, T., Tibshirani, R. (2011) *Regularization Paths for Cox's Proportional Hazards Model via Coordinate Descent, Journal of Statistical Software, Vol. 39(5) 1-13* <http://www.jstatsoft.org/v39/i05/>

#### See Also

glmnet and plot, predict, and coef methods for "cv.glmnet" object.

```
set.seed(1010)
n=1000;p=100
nzc=trunc(p/10)
x=matrix(rnorm(n*p),n,p)
beta=rnorm(nzc)
fx= x[,seq(nzc)] %*% beta
eps=rnorm(n)*5
y=drop(fx+eps)
px=exp(fx)
px=px/(1+px)ly=rbinom(n=length(px),prob=px,size=1)
set.seed(1011)
cvob1=cv.glmnet(x,y)
plot(cvob1)
```
#### cv.glmnet 7

```
coef(cvob1)
predict(cvob1,newx=x[1:5,], s="lambda.min")
title("Gaussian Family",line=2.5)
set.seed(1011)
cvob1a=cv.glmnet(x,y,type.measure="mae")
plot(cvob1a)
title("Gaussian Family",line=2.5)
set.seed(1011)
par(mfrow=c(2,2),mar=c(4.5,4.5,4,1))
cvob2=cv.glmnet(x,ly,family="binomial")
plot(cvob2)
title("Binomial Family",line=2.5)
frame()
set.seed(1011)
cvob3=cv.glmnet(x,ly,family="binomial",type.measure="class")
plot(cvob3)
title("Binomial Family",line=2.5)
## Not run:
set.seed(1011)
cvob3a=cv.glmnet(x,ly,family="binomial",type.measure="auc")
plot(cvob3a)
title("Binomial Family",line=2.5)
set.seed(1011)
mu=exp(fx/10)
y=rpois(n,mu)
cvob4=cv.glmnet(x,y,family="poisson")
plot(cvob4)
title("Poisson Family",line=2.5)
# Multinomial
n=500;p=30
nzc=trunc(p/10)
x=matrix(rnorm(n*p),n,p)
beta3=matrix(rnorm(30),10,3)
beta3=rbind(beta3,matrix(0,p-10,3))
f3=x%*% beta3
p3=exp(f3)
p3=p3/apply(p3,1,sum)
g3=rmult(p3)
set.seed(10101)
cvfit=cv.glmnet(x,g3,family="multinomial")
plot(cvfit)
title("Multinomial Family",line=2.5)
# Cox
beta=rnorm(nzc)
fx=x[,seq(nzc)]%*%beta/3
hx=exp(fx)
ty=rexp(n,hx)
tcens=rbinom(n=n,prob=.3,size=1)# censoring indicator
y=cbind(time=ty,status=1-tcens) # y=Surv(ty,1-tcens) with library(survival)
foldid=sample(rep(seq(10),length=n))
fit1_cv=cv.glmnet(x,y,family="cox",foldid=foldid)
plot(fit1_cv)
```

```
title("Cox Family",line=2.5)
# Parallel
require(doMC)
registerDoMC(cores=4)
x = matrix(rnorm(1e5 * 100), 1e5, 100)y = rnorm(1e5)system.time(cv.glmnet(x,y))
system.time(cv.glmnet(x,y,parallel=TRUE))
## End(Not run)
```
deviance.glmnet *Extract the deviance from a glmnet object*

#### **Description**

Compute the deviance sequence from the glmnet object

#### Usage

## S3 method for class 'glmnet' deviance(object,...)

# Arguments

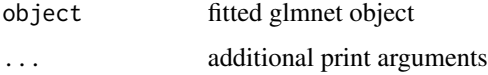

#### Details

A glmnet object has components dev.ratio and nulldev. The former is the fraction of (null) deviance explained. The deviance calculations incorporate weights if present in the model. The deviance is defined to be 2\*(loglike\_sat - loglike), where loglike\_sat is the log-likelihood for the saturated model (a model with a free parameter per observation). Null deviance is defined to be 2\*(loglike\_sat -loglike(Null)); The NULL model refers to the intercept model, except for the Cox, where it is the 0 model. Hence dev.ratio=1-deviance/nulldev, and this deviance method returns (1-dev.ratio)\*nulldev.

# Value

(1-dev.ratio)\*nulldev

#### Author(s)

Jerome Friedman, Trevor Hastie and Rob Tibshirani Maintainer: Trevor Hastie <hastie@stanford.edu>

<span id="page-7-0"></span>

#### <span id="page-8-0"></span>glmnet to the set of the set of the set of the set of the set of the set of the set of the set of the set of the set of the set of the set of the set of the set of the set of the set of the set of the set of the set of the

#### References

Friedman, J., Hastie, T. and Tibshirani, R. (2008) *Regularization Paths for Generalized Linear Models via Coordinate Descent*

#### See Also

glmnet, predict, print, and coef methods.

#### Examples

```
x=matrix(rnorm(100*20),100,20)
y=rnorm(100)
fit1=glmnet(x,y)
deviance(fit1)
```
glmnet *fit a GLM with lasso or elasticnet regularization*

#### Description

Fit a generalized linear model via penalized maximum likelihood. The regularization path is computed for the lasso or elasticnet penalty at a grid of values for the regularization parameter lambda. Can deal with all shapes of data, including very large sparse data matrices. Fits linear, logistic and multinomial, poisson, and Cox regression models.

#### Usage

```
glmnet(x, y, family=c("gaussian","binomial","poisson","multinomial","cox","mgaussian"),
   weights, offset=NULL, alpha = 1, nlambda = 100,
    lambda.min.ratio = ifelse(nobs<nvars,0.01,0.0001), lambda=NULL,
    standardize = TRUE, intercept=TRUE, thresh = 1e-07, dfmax = nvars + 1,
    pmax = min(dfmax * 2+20, nvars), exclude, penalty.factor = rep(1, nvars),lower.limits=-Inf, upper.limits=Inf, maxit=100000,
    type.gaussian=ifelse(nvars<500,"covariance","naive"),
    type.logistic=c("Newton","modified.Newton"),
    standardize.response=FALSE, type.multinomial=c("ungrouped","grouped"))
```
#### Arguments

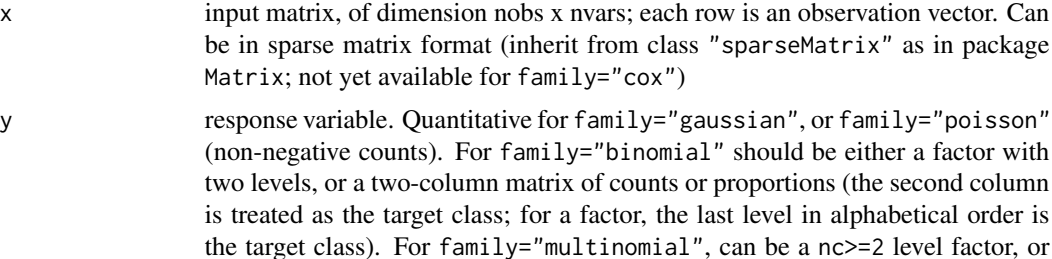

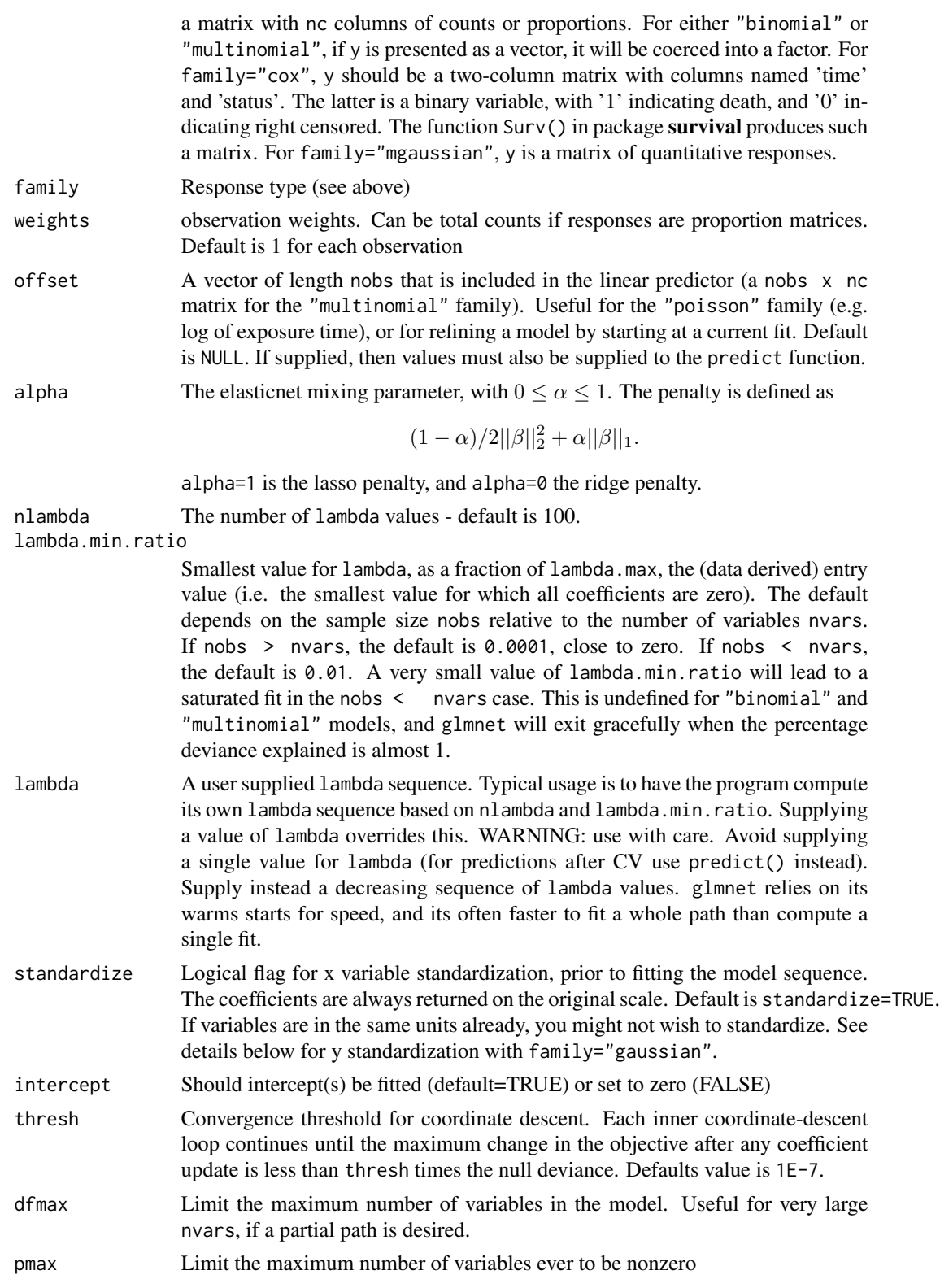

#### glmnet to the state of the state of the state of the state of the state of the state of the state of the state of the state of the state of the state of the state of the state of the state of the state of the state of the

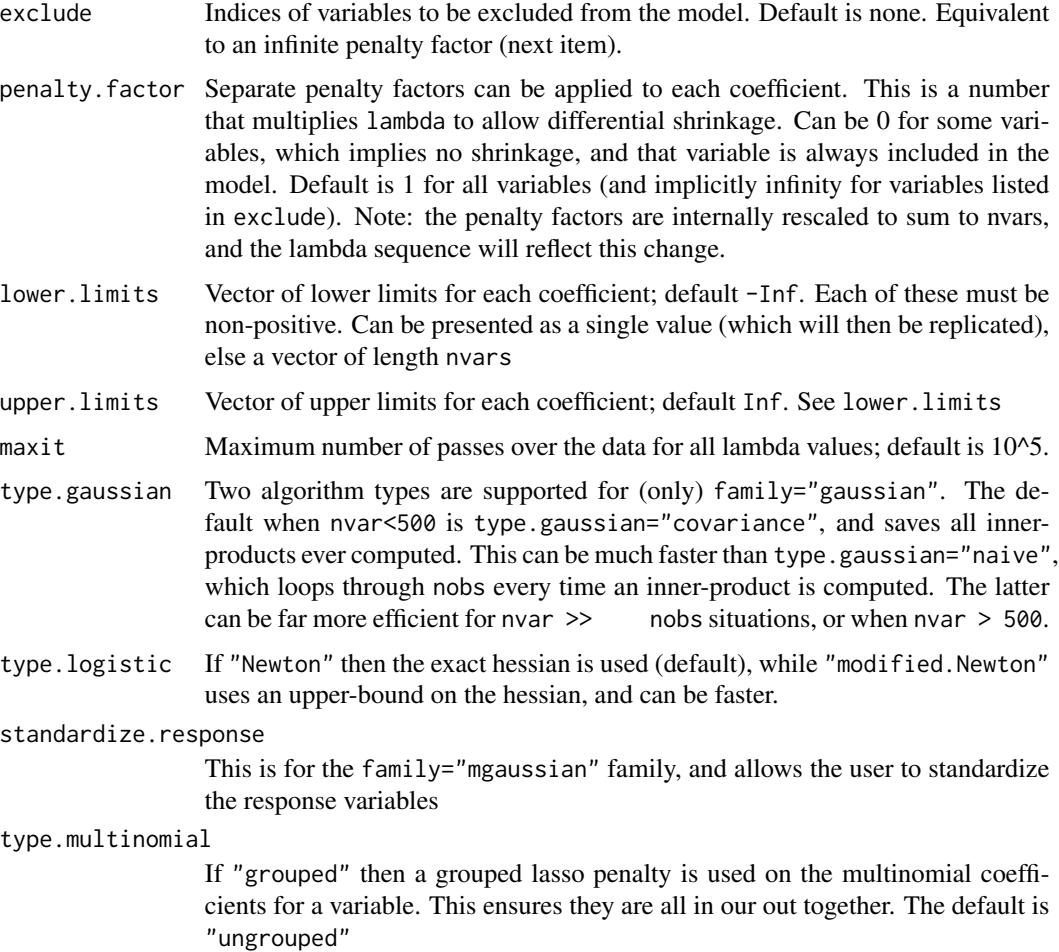

#### Details

The sequence of models implied by lambda is fit by coordinate descent. For family="gaussian" this is the lasso sequence if alpha=1, else it is the elasticnet sequence. For the other families, this is a lasso or elasticnet regularization path for fitting the generalized linear regression paths, by maximizing the appropriate penalized log-likelihood (partial likelihood for the "cox" model). Sometimes the sequence is truncated before nlambda values of lambda have been used, because of instabilities in the inverse link functions near a saturated fit. glmnet(...,family="binomial") fits a traditional logistic regression model for the log-odds. glmnet(...,family="multinomial") fits a symmetric multinomial model, where each class is represented by a linear model (on the logscale). The penalties take care of redundancies. A two-class "multinomial" model will produce the same fit as the corresponding "binomial" model, except the pair of coefficient matrices will be equal in magnitude and opposite in sign, and half the "binomial" values. Note that the objective function for "gaussian" is

 $1/2RSS/nobs + \lambda * penalty,$ 

and for the other models it is

 $-loglik/nobs + \lambda * penalty.$ 

Note also that for "gaussian", glmnet standardizes y to have unit variance (using 1/n rather than  $1/(n-1)$  formula) before computing its lambda sequence (and then unstandardizes the resulting coefficients); if you wish to reproduce/compare results with other software, best to supply a standardized y. The coefficients for any predictor variables with zero variance are set to zero for all values of lambda. The latest two features in glmnet are the family="mgaussian" family and the type.multinomial="grouped" option for multinomial fitting. The former allows a multi-response gaussian model to be fit, using a "group -lasso" penalty on the coefficients for each variable. Tying the responses together like this is called "multi-task" learning in some domains. The grouped multinomial allows the same penalty for the family="multinomial" model, which is also multiresponsed. For both of these the penalty on the coefficient vector for variable j is

$$
(1 - \alpha)/2||\beta_j||_2^2 + \alpha||\beta_j||_2.
$$

When alpha=1 this is a group-lasso penalty, and otherwise it mixes with quadratic just like elasticnet. A small detail in the Cox model: if death times are tied with censored times, we assume the censored times occurred just *before* the death times in computing the Breslow approximation; if users prefer the usual convention of *after*, they can add a small number to all censoring times to achieve this effect.

#### Value

An object with S3 class "glmnet","\*" , where "\*" is "elnet", "lognet", "multnet", "fishnet" (poisson), "coxnet" or "mrelnet" for the various types of models.

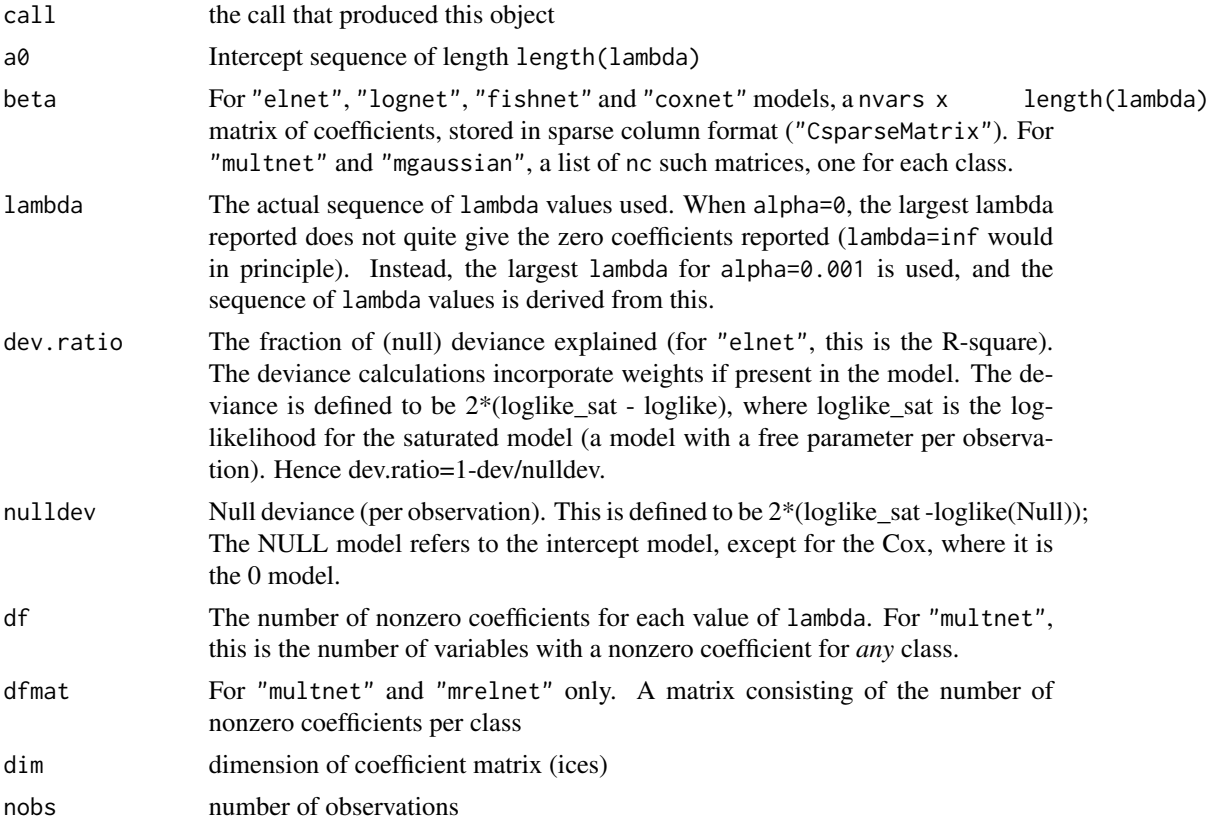

#### glmnet to the state of the state of the state of the state of the state of the state of the state of the state of the state of the state of the state of the state of the state of the state of the state of the state of the

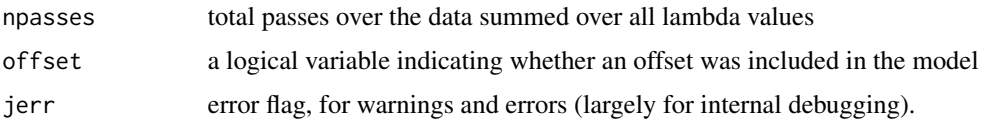

#### Author(s)

Jerome Friedman, Trevor Hastie, Noah Simon and Rob Tibshirani Maintainer: Trevor Hastie <hastie@stanford.edu>

# References

Friedman, J., Hastie, T. and Tibshirani, R. (2008) *Regularization Paths for Generalized Linear Models via Coordinate Descent*, <https://web.stanford.edu/~hastie/Papers/glmnet.pdf> *Journal of Statistical Software, Vol. 33(1), 1-22 Feb 2010* <http://www.jstatsoft.org/v33/i01/> Simon, N., Friedman, J., Hastie, T., Tibshirani, R. (2011) *Regularization Paths for Cox's Proportional Hazards Model via Coordinate Descent, Journal of Statistical Software, Vol. 39(5) 1-13* <http://www.jstatsoft.org/v39/i05/> Tibshirani, Robert., Bien, J., Friedman, J.,Hastie, T.,Simon, N.,Taylor, J. and Tibshirani, Ryan. (2012) *Strong Rules for Discarding Predictors in Lasso-type Problems, JRSSB vol 74*, <http://statweb.stanford.edu/~tibs/ftp/strong.pdf> *Stanford Statistics Technical Report Glmnet Vignette* [https://web.stanford.edu/~hastie/glmnet/glmnet\\_alpha.html](https://web.stanford.edu/~hastie/glmnet/glmnet_alpha.html)

#### See Also

print, predict, coef and plot methods, and the cv.glmnet function.

```
# Gaussian
x=matrix(rnorm(100*20),100,20)
y=rnorm(100)
fit1=glmnet(x,y)
print(fit1)
coef(fit1,s=0.01) # extract coefficients at a single value of lambda
predict(fit1,newx=x[1:10,],s=c(0.01,0.005)) # make predictions
#multivariate gaussian
```

```
y=matrix(rnorm(100*3),100,3)
fit1m=glmnet(x,y,family="mgaussian")
plot(fit1m,type.coef="2norm")
```

```
#binomial
g2=sample(1:2,100,replace=TRUE)
fit2=glmnet(x,g2,family="binomial")
```

```
#multinomial
g4=sample(1:4,100,replace=TRUE)
fit3=glmnet(x,g4,family="multinomial")
```

```
fit3a=glmnet(x,g4,family="multinomial",type.multinomial="grouped")
#poisson
N=500; p=20
nzc=5
x=matrix(rnorm(N*p),N,p)
beta=rnorm(nzc)
f = x[, \text{seq(nzc)}]%*%beta
mu=exp(f)
y=rpois(N,mu)
fit=glmnet(x,y,family="poisson")
plot(fit)
pfit = predict(fit,x,s=0.001,type="response")
plot(pfit,y)
#Cox
set.seed(10101)
N=1000;p=30
nzc=p/3
x=matrix(rnorm(N*p),N,p)
beta=rnorm(nzc)
fx=x[,seq(nzc)]%*%beta/3
hx=exp(fx)
ty=rexp(N,hx)
tcens=rbinom(n=N,prob=.3,size=1)# censoring indicator
y=cbind(time=ty,status=1-tcens) # y=Surv(ty,1-tcens) with library(survival)
fit=glmnet(x,y,family="cox")
plot(fit)
# Sparse
n=10000;p=200
nzc=trunc(p/10)
x=matrix(rnorm(n*p),n,p)
iz=sample(1:(n*p),size=n*p*.85,replace=FALSE)
x[iz]=0
sx=Matrix(x,sparse=TRUE)
inherits(sx,"sparseMatrix")#confirm that it is sparse
beta=rnorm(nzc)
fx=x[,seq(nzc)]%*%beta
eps=rnorm(n)
y=fx+eps
px=exp(fx)
px=px/(1+px)
ly=rbinom(n=length(px),prob=px,size=1)
system.time(fit1<-glmnet(sx,y))
system.time(fit2n<-glmnet(x,y))
```
glmnet.control *internal glmnet parameters*

<span id="page-13-0"></span>

# glmnet.control 15

# Description

View and/or change the factory default parameters in glmnet

#### Usage

```
glmnet.control(fdev=1.0e-5, devmax=0.999, eps=1.0e-6, big=9.9e35, mnlam=5, pmin=1.0e-9,
     exmx=250.0,prec=1e-10,mxit=100,factory=FALSE)
```
#### Arguments

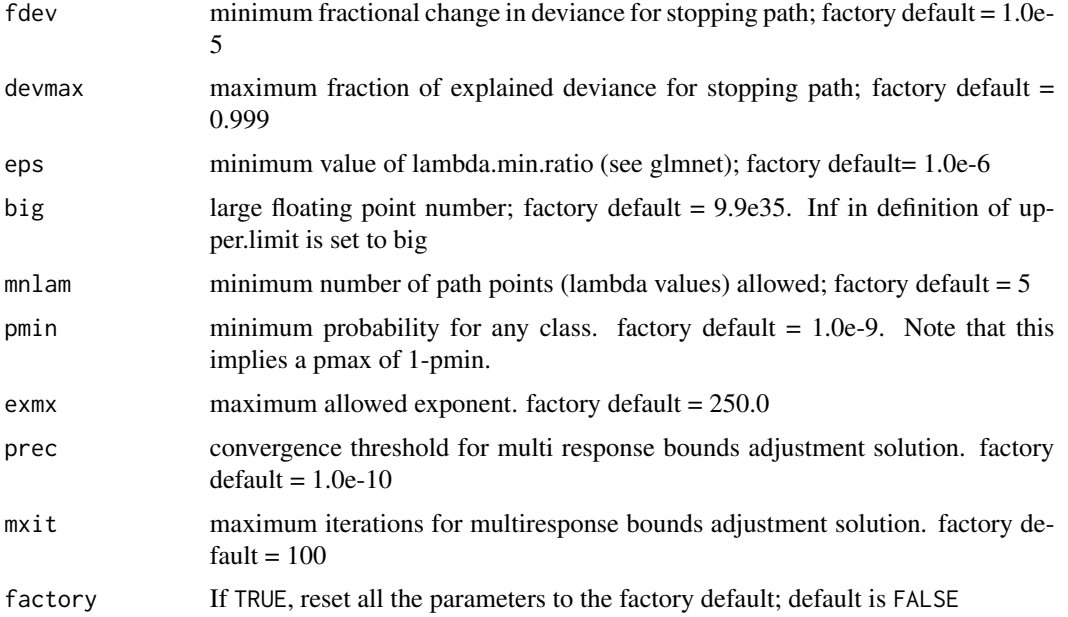

# Details

If called with no arguments, glmnet.control() returns a list with the current settings of these parameters. Any arguments included in the call sets those parameters to the new values, and then silently returns. The values set are persistent for the duration of the R session.

# Value

A list with named elements as in the argument list

#### Author(s)

Jerome Friedman, Trevor Hastie Maintainer: Trevor Hastie <hastie@stanford.edu>

# See Also

glmnet

#### Examples

```
glmnet.control(fdev=0)#continue along path even though not much changes
glmnet.control() # view current settings
glmnet.control(factory=TRUE) # reset all the parameters to their default
```
plot.cv.glmnet *plot the cross-validation curve produced by cv.glmnet*

#### Description

Plots the cross-validation curve, and upper and lower standard deviation curves, as a function of the lambda values used.

#### Usage

## S3 method for class 'cv.glmnet' plot(x, sign.lambda, ...)

# Arguments

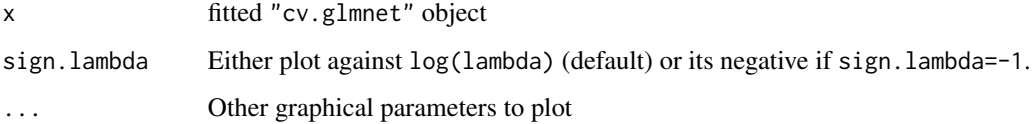

# Details

A plot is produced, and nothing is returned.

# Author(s)

Jerome Friedman, Trevor Hastie and Rob Tibshirani Maintainer: Trevor Hastie <hastie@stanford.edu>

#### References

Friedman, J., Hastie, T. and Tibshirani, R. (2008) *Regularization Paths for Generalized Linear Models via Coordinate Descent*

# See Also

glmnet and cv.glmnet.

<span id="page-15-0"></span>

# <span id="page-16-0"></span>plot.glmnet 17

#### Examples

```
set.seed(1010)
n=1000;p=100
nzc=trunc(p/10)
x=matrix(rnorm(n*p),n,p)
beta=rnorm(nzc)
fx = (x[,seq(nzc)] %*% beta)
eps=rnorm(n)*5
y=drop(fx+eps)
px=exp(fx)
px=px/(1+px)
ly=rbinom(n=length(px),prob=px,size=1)
cvob1=cv.glmnet(x,y)
plot(cvob1)
title("Gaussian Family",line=2.5)
frame()
set.seed(1011)
par(mfrow=c(2,2),mar=c(4.5,4.5,4,1))
cvob2=cv.glmnet(x,ly,family="binomial")
plot(cvob2)
title("Binomial Family",line=2.5)
set.seed(1011)
cvob3=cv.glmnet(x,ly,family="binomial",type="class")
plot(cvob3)
title("Binomial Family",line=2.5)
```
plot.glmnet *plot coefficients from a "glmnet" object*

#### Description

Produces a coefficient profile plot of the coefficient paths for a fitted "glmnet" object.

# Usage

```
## S3 method for class 'glmnet'
plot(x, xvar = c("norm", "lambda", "dev"), label = FALSE, ...)
## S3 method for class 'multnet'
plot(x, xvar = c("norm", "lambda", "dev"), label = FALSE,type.coef=c("coef","2norm"), ...)
## S3 method for class 'mrelnet'
plot(x, xvar = c("norm", "lambda", "dev"), label = FALSE, type.coeff = c("coeff", "2norm"), ...)
```
#### Arguments

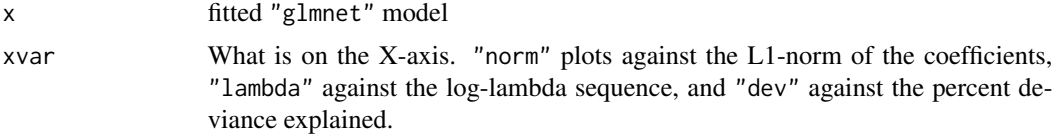

<span id="page-17-0"></span>18 predict.cv.glmnet

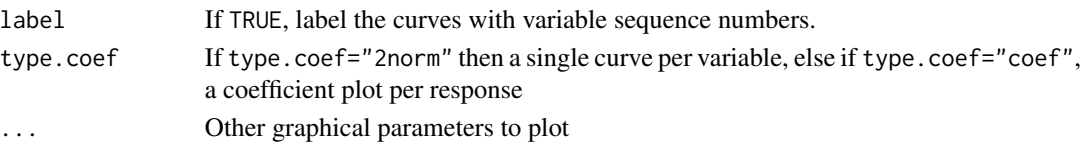

### Details

A coefficient profile plot is produced. If x is a multinomial model, a coefficient plot is produced for each class.

# Author(s)

Jerome Friedman, Trevor Hastie and Rob Tibshirani Maintainer: Trevor Hastie <hastie@stanford.edu>

# References

Friedman, J., Hastie, T. and Tibshirani, R. (2008) *Regularization Paths for Generalized Linear Models via Coordinate Descent*

# See Also

glmnet, and print, predict and coef methods.

#### Examples

```
x=matrix(rnorm(100*20),100,20)
y=rnorm(100)
g2=sample(1:2,100,replace=TRUE)
g4=sample(1:4,100,replace=TRUE)
fit1=glmnet(x,y)
plot(fit1)
plot(fit1,xvar="lambda",label=TRUE)
fit3=glmnet(x,g4,family="multinomial")
plot(fit3,pch=19)
```
predict.cv.glmnet *make predictions from a "cv.glmnet" object.*

# **Description**

This function makes predictions from a cross-validated glmnet model, using the stored "glmnet.fit" object, and the optimal value chosen for lambda.

### Usage

```
## S3 method for class 'cv.glmnet'
predict(object, newx, s=c("lambda.1se","lambda.min"),...)
## S3 method for class 'cv.glmnet'
coef(object,s=c("lambda.1se","lambda.min"),...)
```
# predict.cv.glmnet 19

#### Arguments

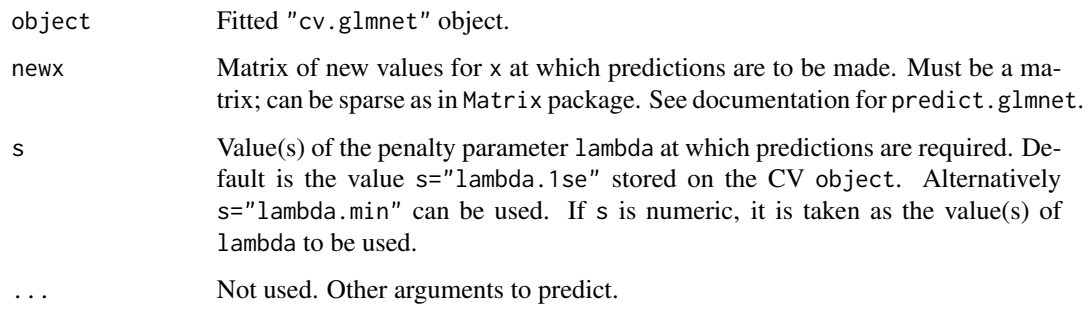

## Details

This function makes it easier to use the results of cross-validation to make a prediction.

# Value

The object returned depends the . . . argument which is passed on to the predict method for glmnet objects.

# Author(s)

Jerome Friedman, Trevor Hastie and Rob Tibshirani Maintainer: Trevor Hastie <hastie@stanford.edu>

## References

Friedman, J., Hastie, T. and Tibshirani, R. (2008) *Regularization Paths for Generalized Linear Models via Coordinate Descent, Journal of Statistical Software, Vol. 33, Issue 1, Feb 2010* <http://www.jstatsoft.org/v33/i01/>

# See Also

glmnet, and print, and coef methods, and cv.glmnet.

```
x=matrix(rnorm(100*20),100,20)
y=rnorm(100)
cv.fit=cv.glmnet(x,y)
predict(cv.fit,newx=x[1:5,])
coef(cv.fit)
coef(cv.fit,s="lambda.min")
predict(cv.fit,newx=x[1:5,],s=c(0.001,0.002))
```
<span id="page-19-0"></span>

# Description

Similar to other predict methods, this functions predicts fitted values, logits, coefficients and more from a fitted "glmnet" object.

# Usage

```
## S3 method for class 'glmnet'
predict(object, newx, s = NULL,
type=c("link","response","coefficients","nonzero","class"), exact = FALSE, newoffset, ...)
## S3 method for class 'glmnet'
coef(object,s=NULL, exact=FALSE, ...)
```
# Arguments

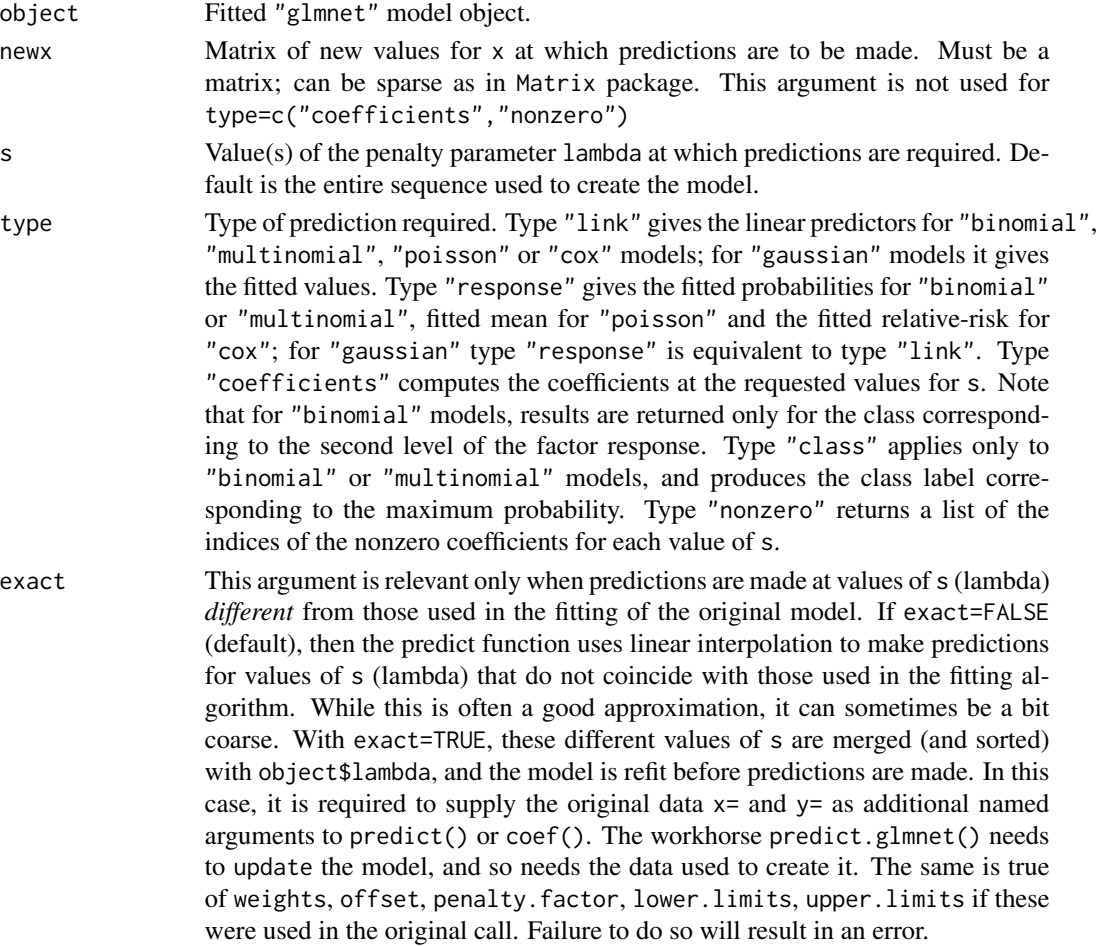

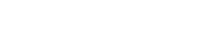

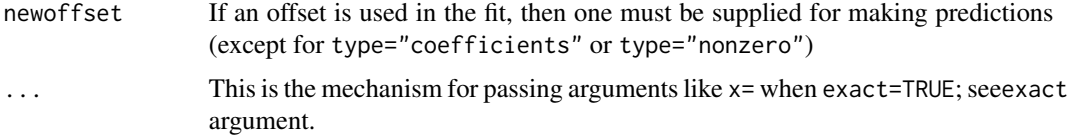

#### Details

The shape of the objects returned are different for "multinomial" objects. This function actually calls NextMethod(), and the appropriate predict method is invoked for each of the three model types. coef(...) is equivalent to predict(type="coefficients",...)

#### Value

The object returned depends on type.

### Author(s)

Jerome Friedman, Trevor Hastie and Rob Tibshirani Maintainer: Trevor Hastie <hastie@stanford.edu>

# References

Friedman, J., Hastie, T. and Tibshirani, R. (2008) *Regularization Paths for Generalized Linear Models via Coordinate Descent*, <https://web.stanford.edu/~hastie/Papers/glmnet.pdf> *Journal of Statistical Software, Vol. 33(1), 1-22 Feb 2010* <http://www.jstatsoft.org/v33/i01/>

Simon, N., Friedman, J., Hastie, T., Tibshirani, R. (2011) *Regularization Paths for Cox's Proportional Hazards Model via Coordinate Descent, Journal of Statistical Software, Vol. 39(5) 1-13* <http://www.jstatsoft.org/v39/i05/>

#### See Also

glmnet, and print, and coef methods, and cv.glmnet.

```
x=matrix(rnorm(100*20),100,20)
y=rnorm(100)
g2=sample(1:2,100,replace=TRUE)
g4=sample(1:4,100,replace=TRUE)
fit1=glmnet(x,y)
predict(fit1,newx=x[1:5,],s=c(0.01,0.005))
predict(fit1,type="coef")
fit2=glmnet(x,g2,family="binomial")
predict(fit2,type="response",newx=x[2:5,])
predict(fit2,type="nonzero")
fit3=glmnet(x,g4,family="multinomial")
predict(fit3,newx=x[1:3,],type="response",s=0.01)
```
<span id="page-21-0"></span>

#### Description

Print a summary of the glmnet path at each step along the path.

#### Usage

```
## S3 method for class 'glmnet'
print(x, digits = max(3, getOption("digits") - 3), ...)
```
# Arguments

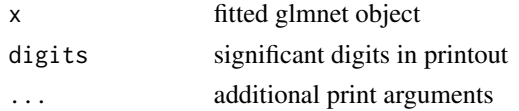

# Details

The call that produced the object x is printed, followed by a three-column matrix with columns Df, %dev and Lambda. The Df column is the number of nonzero coefficients (Df is a reasonable name only for lasso fits). %dev is the percent deviance explained (relative to the null deviance).

#### Value

The matrix above is silently returned

#### Author(s)

Jerome Friedman, Trevor Hastie and Rob Tibshirani Maintainer: Trevor Hastie <hastie@stanford.edu>

# References

Friedman, J., Hastie, T. and Tibshirani, R. (2008) *Regularization Paths for Generalized Linear Models via Coordinate Descent*

### See Also

glmnet, predict and coef methods.

```
x=matrix(rnorm(100*20),100,20)
y=rnorm(100)
fit1=glmnet(x,y)
print(fit1)
```
# <span id="page-22-0"></span>Index

∗Topic datasets beta\_CVX, [3](#page-2-0) ∗Topic models cv.glmnet, [4](#page-3-0) deviance.glmnet, [8](#page-7-0) glmnet, [9](#page-8-0) glmnet-package, [2](#page-1-0) glmnet.control, [14](#page-13-0) plot.cv.glmnet, [16](#page-15-0) plot.glmnet, [17](#page-16-0) predict.cv.glmnet, [18](#page-17-0) predict.glmnet, [20](#page-19-0) print.glmnet, [22](#page-21-0) ∗Topic package glmnet-package, [2](#page-1-0) ∗Topic regression cv.glmnet, [4](#page-3-0) deviance.glmnet, [8](#page-7-0) glmnet, [9](#page-8-0) glmnet-package, [2](#page-1-0) glmnet.control, [14](#page-13-0) plot.cv.glmnet, [16](#page-15-0) plot.glmnet, [17](#page-16-0) predict.cv.glmnet, [18](#page-17-0) predict.glmnet, [20](#page-19-0) print.glmnet, [22](#page-21-0) beta\_CVX, [3](#page-2-0) coef.cv.glmnet *(*predict.cv.glmnet*)*, [18](#page-17-0) coef.glmnet *(*predict.glmnet*)*, [20](#page-19-0) cv.glmnet, [4](#page-3-0) deviance.glmnet, [8](#page-7-0) glmnet, [9](#page-8-0) glmnet-package, [2](#page-1-0) glmnet.control, [14](#page-13-0) plot.cv.glmnet, [16](#page-15-0) plot.glmnet, [17](#page-16-0)

plot.mrelnet *(*plot.glmnet*)*, [17](#page-16-0) plot.multnet *(*plot.glmnet*)*, [17](#page-16-0) predict.coxnet *(*predict.glmnet*)*, [20](#page-19-0) predict.cv.glmnet, [18](#page-17-0) predict.elnet *(*predict.glmnet*)*, [20](#page-19-0) predict.fishnet *(*predict.glmnet*)*, [20](#page-19-0) predict.glmnet, [20](#page-19-0) predict.lognet *(*predict.glmnet*)*, [20](#page-19-0) predict.mrelnet *(*predict.glmnet*)*, [20](#page-19-0) predict.multnet *(*predict.glmnet*)*, [20](#page-19-0) print.glmnet, [22](#page-21-0)

x *(*beta\_CVX*)*, [3](#page-2-0)

y *(*beta\_CVX*)*, [3](#page-2-0)